# **DECsystem-10 SOFTWARE NOTEBOOKS MASTER TABLE OF CONTENTS**

### **NOTEBOOK 1**

MASTER TABLE OF CONTENTS UPDATE NOTICES INTRODUCTION TO DECsystem-10 SOFTWARE MASTER SOFTWARE GLOSSARY INTRODUCTION TO TIMESHARING **GETTING STARTED WITH DECsystem-10** GETTING STARTED WITH TOPS-10 COMMANDS INTRODUCTION TO TECO (version 23)

# **NOTEBOOK 2**

DECsystem-10 OPERATING SYSTEM COMMANDS (6.01/5.07 release of the monitor)

#### **NOTEBOOK 3**

. BEGINNER'S GUIDE TO MULTIPROGRAM BATCH (SPRINT-10 version 2, BATCON version 12) MPB REFERENCE MANUAL (SPRINT-10version 2, BATCON version 12) MPB OPERATION AND SYSTEM PROGRAMMING TECHNIQUES (SPRINT-10 version 2, BATCON version 12, SPOOL Version 6)

# NOTEBOOK 4

DECsystem-10 MONITOR CALLS (6.01/5.07 release of the monitor)

#### **NOTEBOOK 5**

SYSTEM REFERENCE MANUAL (KA10 and KI10 processors)

# **NOTEBOOK 6**

MACRO-10 ASSEMBLER PROGRAMMER'S REFERENCE MANUAL (version 50) ALGOL LANGUAGE MANUAL (version 5A) AID CONVERSATIONAL LANGUAGE MANUAL (version 20A) BASIC CONVERSATIONAL LANGUAGE MANUAL (version 170)

#### **NOTEBOOK 7**

BLlSS-10 PROGRAMMER's REFERENCE MANUAL (version 4)

COBOL PROGRAMMER'S REFERENCE MANUAL (COBOL version 6A, LIBOL version 7A)

 $LIBARY - Chapter 9$  (version 3)

SORT - Appendix E (version 7A)

COB RG - Appendix F (version 2)

RERUN - Appendix G (version 6)

ISAM - Appendix H (version 3A)

COBDDT - Appendix I (version 5A) COBOL USER'S GUIDE (COBOL version 5, LlBOL version 6)

# **NOTEBOOK 8**

FORTRAN-l0 PROGRAMMER'S REFERENCE MANUAL (FORTRAN-l0 version 4, FOROTS version 4) FORTRAN IV PROGRAMMER'S REFERENCE MANUAL (FORTRAN-40 version 27) SCIENCE LIBRARY AND FORTRAN UTILITY SUBPROGRAMS

#### NOTEBOOK 9

 $\lambda$ 

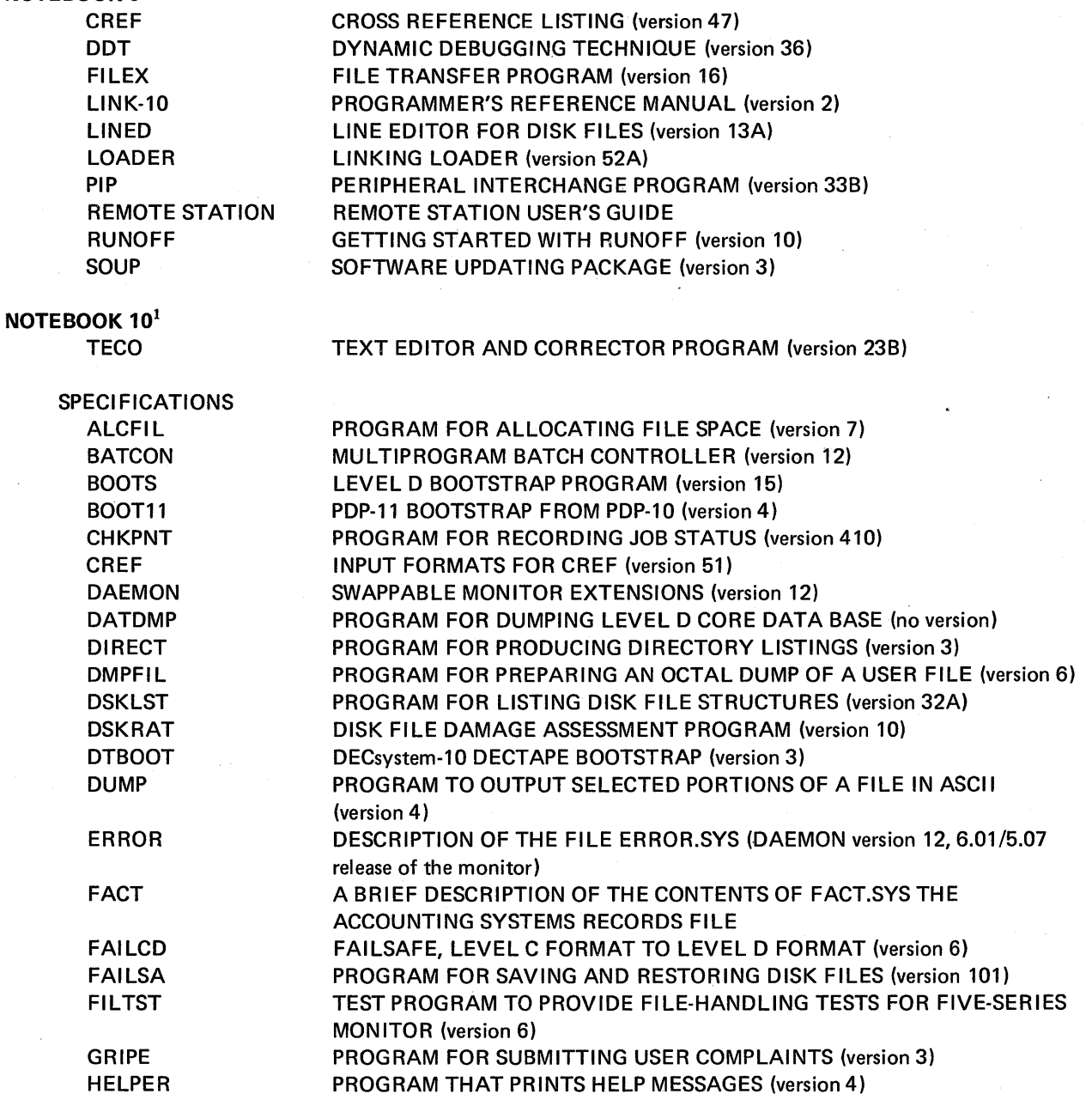

<sup>1</sup> The specifications in Notebook 10 are intended for the guidance of the DECsystem-10 customer in instituting programming projects of a similar nature at his own installation. They are printed just as they were created, with no attempt to edit the colloquial style of some of them or to alter references that are quite specific to the circumstances here at Digital Equipment Corporation.

Their inclusion in the DECsystem-10 SOFTWARE NOTEBOOKS reflects the intent of the Product Line to provide DECsystem-10 customers with an ever expanding range of useful documentation.

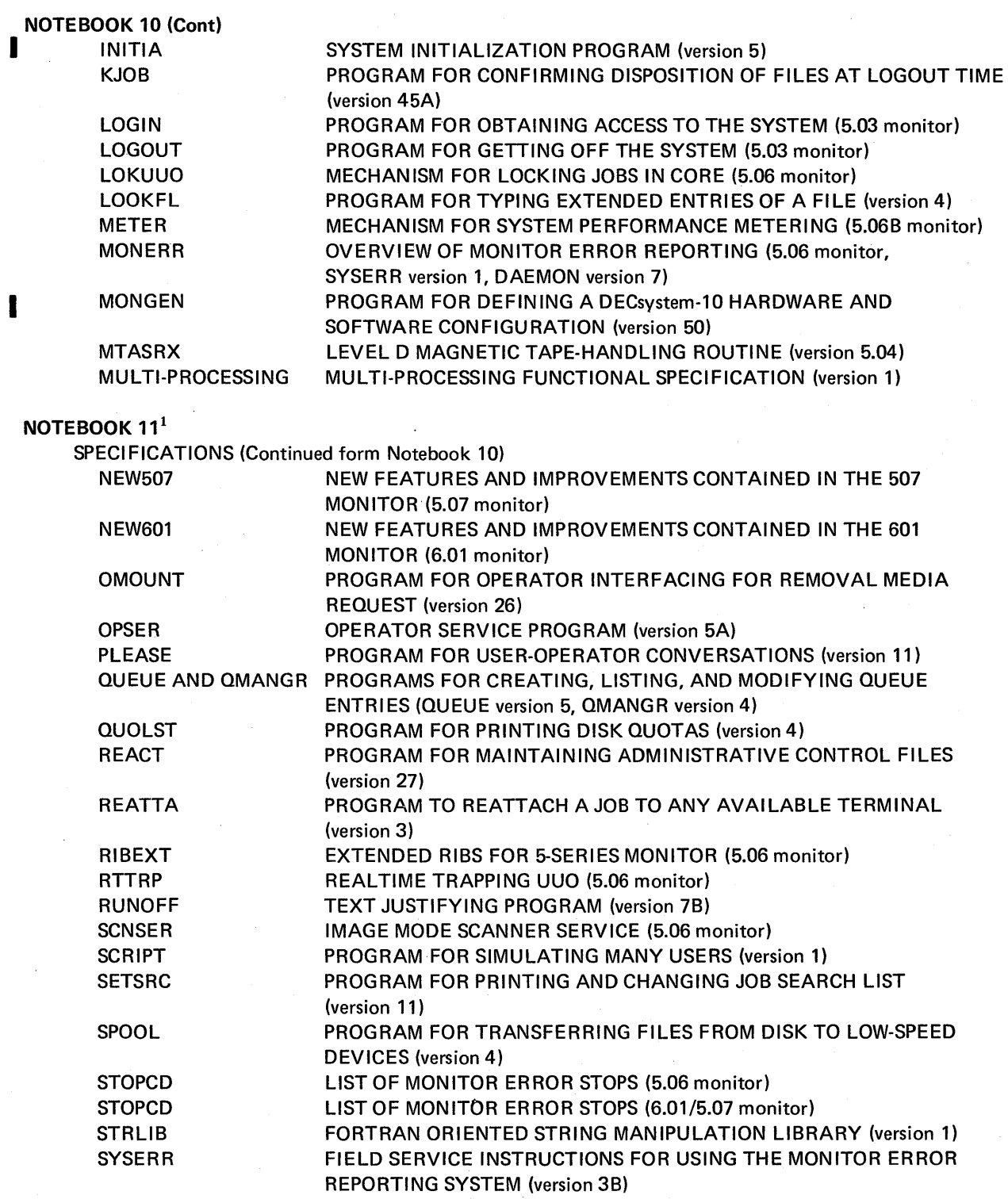

<sup>1</sup> The specifications in Notebook 11 are intended for the guidance of the DECsystem-10 customer in instituting programming projects of a similar nature at his own installation. They are printed just as they were created, with no attempt to edit the colloquial style of some of them or to alter references that are quite specific to the circumstances here at Digital Equipment Corporation.

 $\lambda$ 

Their inclusion in the DECsystem-10 SOFTWARE NOTEBOOKS reflects the intent of the Product Line to provide DECsystem-10 customers wtih an ever expanding range of useful documentation.

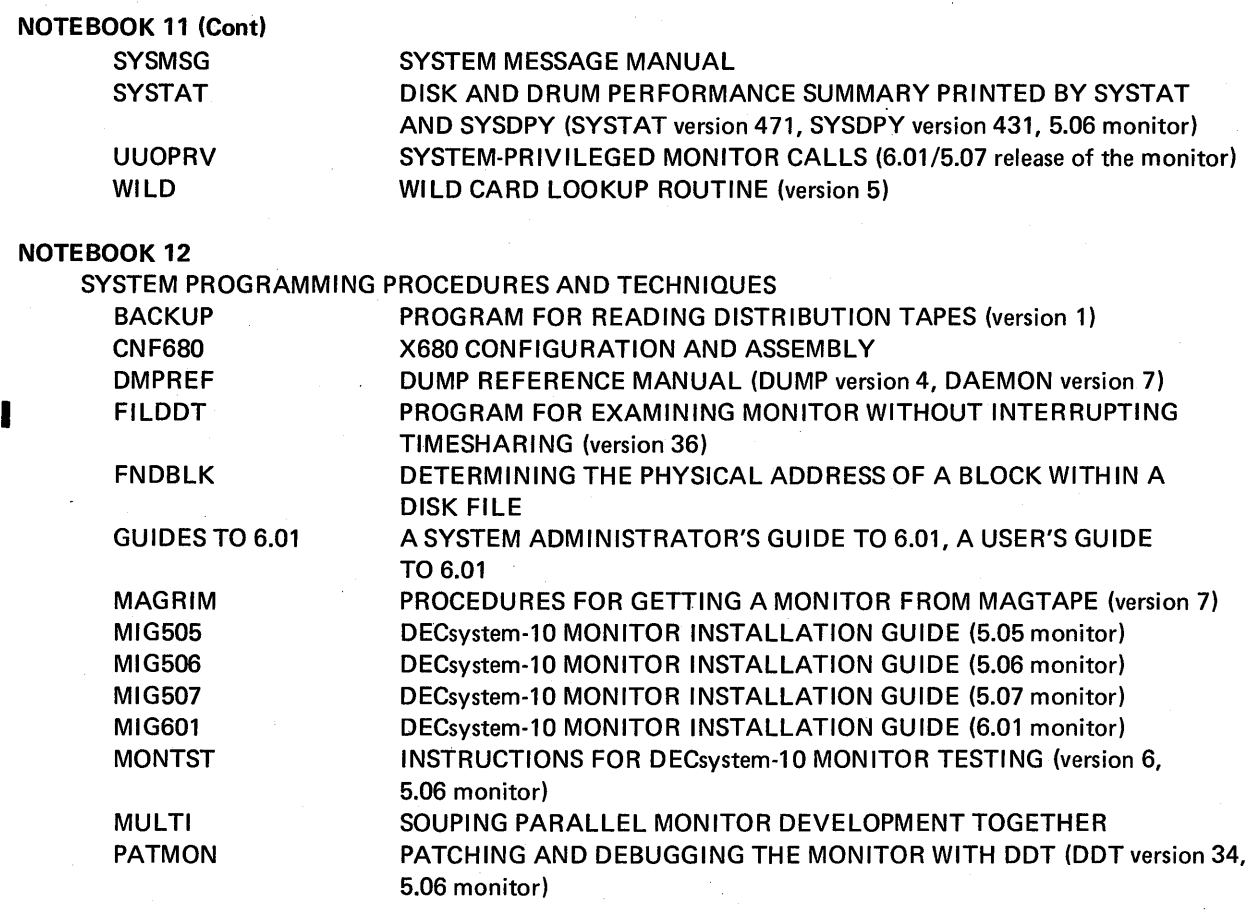

MAINTENANCE DOCUMENTATION

REFSTR FLOW CHART FOR DISK FILE STRUCTURE REFRESHER

TABLE DESCRIPTIONS DECsystem-l0 MONITOR TABLE DESCRIPTIONS

(5.04 monitor)

LEVEL 0 DESCRIPTIONS

DECsystem-l0 MONITOR COURSE MATERIALS

# NOTEBOOK 13

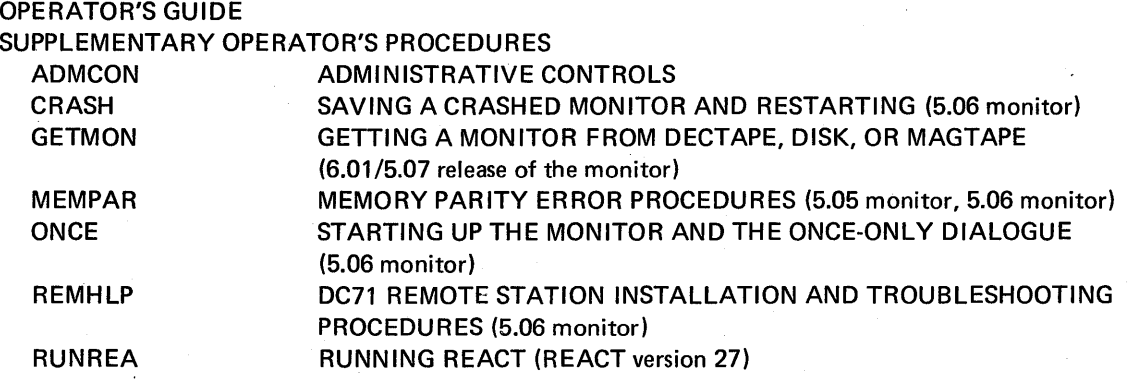

NOTEBOOK 13 (Cont) SYSINF TWICE

X680

[SYSTEM] INFO PROCEDURES (6.01/5.07 monitor) PROGRAM TO DEFINE AND REFRESH PRIVATE FILE STRUCTURES UNDER TIMESHARING (5.06 monitor) SOFTWARE SYSTEM FOR THE DC68A COMMUNICATIONS SYSTEM (version 1A)